# **МИНИСТЕРСТВО ОБРАЗОВАНИЯ ТУЛЬСКОЙ ОБЛАСТИ**

#### **ПРИКАЗ**

от *С.А.С.З.* 2017 г.

 $N_2$  or  $290$ 

# **Об утверждении Инструкции об организации и проведении государственной итоговой аттестации для лиц с ограниченными возможностями здоровья, детей-инвалидов и инвалидов на территории Тульской области**

В соответствии Федеральным законом от 29.12.2012 № 273-ФЗ «Об образовании в Российской Федерации», приказами Министерства образования и науки Российской Федерации от 25.12.2013 № 1394 «Об утверждении Порядка проведения государственной итоговой аттестации по образовательным программам основного общего образования», от 26.12.2013 № 1400 «Об утверждении Порядка проведения государственной итоговой аттестации по образовательным программам среднего общего образования», в соответствии с методическими рекомендациями Федеральной службы по надзору в сфере образования и науки от 02.12.2016 № 10-835, в целях организации и проведении государственной итоговой аттестации по образовательным программам основного общего и среднего общего образования в форме основного государственного экзамена и единого государственного экзамена (далее - ГИА) для лиц с ограниченными возможностями здоровья, детей-инвалидов и инвалидов на территории Тульской области, приказываю:

1. Утвердить Инструкцию об организации проведения государственной итоговой аттестации для лиц с ограниченными возможностями здоровья, детей-инвалидов и инвалидов на территории Тульской области (Приложение).

2. Рекомендовать руководителям органов местного самоуправления, осуществляющих управление в сфере образования, лицам, задействованным в организации и проведении ГИА на территории Тульской области, руководствоваться в работе Инструкцией, утвержденной пунктом 1 настоящего приказа.

3. Признать утратившим силу приказ министерства образования Тульской области от 15.01.2016 № 39 «Об утверждении Инструкции об организации и проведении государственной итоговой аттестации для лиц с ограниченными возможностями здоровья на территории Тульской области в 2016 году».

4. Контроль исполнения настоящего приказа возложить на заместителя министра - директора департамента образования министерства образования Тульской области А.А. Шевелеву.

Министр образования инистр образования<br>Тульской области *(Illeed* O.A. Осташко

EE<br>WU **исп.: Сорокина Л.Ю. тел.: (4872) 22-40-41** <u>И</u>нструкции ГИА\_ОВЗ

 $\blacksquare$ 

Приложение к приказу министерства образования Тульской области от «*{{L}*» *©*<sup>3</sup> 2017 г. № *&9* 

## **ИНСТРУКЦИЯ**

# **об организации проведения государственной итоговой аттестации для лиц с ограниченными возможностями здоровья, детей-инвалидов и инвалидов на территории Тульской области**

Настоящая Инструкция об организации проведения государственной итоговой аттестации для лиц с ограниченными возможностями здоровья на территории Тульской области (далее - Инструкция) разработана в соответствии и на основании следующих нормативных правовых актов и методических рекомендаций:

Федеральный закон от 29.12.2012 № 273-ФЗ «Об образовании в Российской Федерации»;

приказ Минобрнауки России от 20.09.2013 № 1082 «Об утверждении Положения о психолого-медико-педагогической комиссии» (далее Положение о ПМПК);

приказ Минобрнауки России от 25.12.2013 № 1394 «Об утверждении Порядка проведения государственной итоговой аттестации по образовательным программам основного общего образования» (далее - Порядок ГИА-9);

приказ Минобрнауки России от 26.12.2013 № 1400 «Об утверждении Порядка проведения государственной итоговой аттестации по образовательным программам среднего общего образования» (далее - Порядок ГИА-11);

постановление Правительства Российской Федерации от 31.08.2013 № 755 «О федеральной информационной системе обеспечения проведения государственной итоговой аттестации обучающихся, освоивших основные образовательные программы основного общего и среднего общего образования, и приема граждан в образовательные организации для получения среднего профессионального и высшего образования и региональных информационных системах обеспечения проведения государственной итоговой аттестации обучающихся, освоивших основные образовательные программы основного общего и среднего общего образования» (вместе с прилагаемыми Правилами формирования и ведения федеральной информационной системы обеспечения проведения государственной итоговой аттестации обучающихся, освоивших основные образовательные программы основного общего и среднего общего образования, и приема граждан в образовательные организации для получения среднего профессионального и высшего образования и региональных информационных систем обеспечения проведения государственной итоговой аттестации обучающихся, освоивших основные образовательные программы основного общего и среднего общего

образования (далее - РИС));

методические рекомендации Федеральной службы по надзору в сфере образования и науки (далее - Рособрнадзор) от 02.12.2016 № 10-835 по подготовке и проведению государственной итоговой аттестации по образовательным программам основного общего и среднего общего образования в форме основного государственного экзамена (далее - ОГЭ) и единого государственного экзамена (далее - ЕГЭ) для лиц с ограниченными возможностями здоровья, детей-инвалидов и инвалидов (далее - OB3).

В соответствии с пунктом 37 Порядка ГИА-11 и пунктом 34 Порядка ГИА-9 для обучающихся, выпускников прошлых лет с ОВЗ, обучающихся, выпускников прошлых лет детей-инвалидов и инвалидов, а также тех, кто обучался по состоянию здоровья на дому, в образовательных организациях, в том числе санаторно-курортных, в которых проводятся необходимые лечебные, реабилитационные и оздоровительные мероприятия для нуждающихся в длительном лечении, учредители организуют проведение ГИА в условиях, учитывающих состояние их здоровья, особенности психофизического развития.

В соответствии с частью 16 статьи 2 Федерального закона от 29.12.2012 № 273-ФЗ «Об образовании в Российской Федерации» к лицам с ОВЗ относятся лица, имеющие недостатки в физическом и (или) психологическом развитии, подтвержденные психолого-медикопедагогической комиссией и препятствующие получению образования без создания специальных условий.

Согласно пункту 23 Положения о ПМПК заключение комиссии носит для родителей (законных представителей) детей рекомендательный характер.

Предоставленное родителями (законными представителями) детей заключение комиссии является основанием для создания особых условий при проведении ГИА.

#### **1. Организация пункта проведения экзамена для лиц ОВЗ**

Пункт проведения экзамена (далее - ППЭ) для лиц с ОВЗ организуются в условиях, учитывающих состояние здоровья и особенности психофизического развития на базе образовательной организации (далее - 0 0 ), в которых может быть назначена специализированная аудитория (аудитории), в больнице (медицинском учреждении), в которой обучающийся находится на длительном лечении, и на дому. В специализированной аудитории могут находиться участники ГИА с различными заболеваниями. При этом рекомендуется формировать отдельные аудитории для следующих категорий участников ГИА с ОВЗ:

1. слепые, поздноослепшие участники ГИА;

2. слабовидящие участники ГИА;

3. глухие, позднооглохшие участники ГИА;

4. слабослышащие участники ГИА;

5. участники ГИА с тяжелыми нарушениями речи;

6. участники ГИА с нарушениями опорно-двигательного аппарата;

7. участники ГИА с задержкой психического развития;

8. участники ГИА с расстройствами аутистического спектра;

9. иные категории участников с ОВЗ (диабет, онкология, астма, порок сердца, энурез, язва и др.), (далее, в том числе - участники ГИА).

Особенности организации ППЭ для участников ГИА с ОВЗ приведены в Приложении № 1 к настоящей Инструкции.

В случае небольшого количества участников ГИА с ОВЗ допускается рассадка слепых, поздноослепших и слабовидящих участников в одну аудиторию. Также в одной аудитории можно рассадить глухих, позднооглохших, слабослышащих участников ГИА, участников с тяжелыми нарушениями речи, с нарушениями опорно-двигательного аппарата.

Для глухих участников ГИА при нахождении в аудитории ассистентасурдопереводчика необходимо предусмотреть отдельные аудитории.

Не рекомендуется объединять с другими категориями участников ГИА с ОВЗ участников с задержкой психического развития и расстройствами аутистического спектра.

Количество рабочих мест в каждой аудитории для участников ГИА с ОВЗ определяется в зависимости от категории заболевания, технических средств, используемых участником экзамена, но не должно превышать 12 человек.

ППЭ для участников ГИА с ОВЗ должен быть оборудован по их заявлению с учетом их индивидуальных особенностей. Материальнотехнические условия должны обеспечивать:

возможность беспрепятственного доступа участников ГИА в аудитории, туалетные и иные помещения, а также их пребывания в указанных помещениях (наличие пандусов, поручней, расширенных дверных проемов, лифтов, при отсутствии лифтов аудитория располагается на первом этаже; наличие специальных кресел и других приспособлений).

Аудитории ППЭ для слабослышащих участников экзамена должны быть оборудованы звукоусиливающей аппаратурой. Освещенность каждого рабочего места в аудитории для слабовидящих должна быть равномерной и не ниже 300 люкс.

Для обучающихся, выпускников прошлых лет с нарушением опорнодвигательного аппарата письменная экзаменационная работа может выполняться на компьютере со специализированным программным обеспечением.

В случае проведения в один день двух экзаменов в соответствии с единым расписанием, утвержденным Минобрнауки России, допускается в специализированной аудитории или в специальном ППЭ рассадка в одну аудиторию участников не более чем двух разных экзаменов (за исключением ГИА по иностранным языкам) в случае, если количество участников экзаменов не превышает 5 человек по каждому предмету.

Во время экзамена в ППЭ могут находиться ассистенты, оказывающие участникам ГИА с ОВЗ, детям-инвалидам и инвалидам необходимую помощь с учетом их индивидуальных особенностей:

содействие в перемещении;

оказание помощи в фиксации положения тела, ручки в кисти руки;

вызов медперсонала;

оказание неотложной медицинской помощи;

помощь в общении с сотрудниками ППЭ (сурдоперевод - для глухих); помощь при чтении и оформлении заданий.

Ассистентом может быть назначен родитель (законный представитель) участника ГИА, штатный сотрудник ОО, в которой он обучается, в том числе сотрудник специального (коррекционного) образовательного учреждения. Ассистентом выпускника прошлых лет может быть назначен прикрепленный к инвалиду социальный работник. Для сопровождения участников ГИА запрещается назначать учителя-предметника по предмету, по которому проводится ГИА в данный день, за исключением категорий слепых и глухих участников ГИА (на экзамены по русскому языку и математике допускаются сурдопедагог - для глухих и тифлопедагог - для слепых участников).

Списки ассистентов согласовываются государственной экзаменационной комиссии Тульской области (далее - ГЭК) и утверждаются приказом министерства образования Тульской области.

В аудитории должны быть предусмотрены места для ассистентов.

Руководитель ППЭ обязан:

*Для слепых участников ГИА:*

совместно с руководителем ОО, на базе которого размещен ППЭ, подготовить в необходимом количестве черновики из расчета по десять листов для письма по системе Брайля на каждого участника ГИА;

подготовить в необходимом количестве Памятки для слепых и слабовидящих участников ГИА по заполнению шрифтом Брайля тетрадей для ответов на задания ГИА (Приложение № 2 к настоящей Инструкции);

подготовить помещение для работы комиссии тифлопереводчиков (в случае, если перенос ответов слепых участников ГИА на бланки ГИА осуществляется в ППЭ).

*Для слабовидящих участников ГИА:*

для участников ОГЭ - в случае масштабирования контрольных измерительных материалов (далее - КИМ) и бланков ответов №1 подготовить в необходимом количестве пакеты размером формата АЗ;

для участников ЕГЭ - в случае масштабирования КИМ, бланков регистрации и бланков ответов № 1 подготовить в необходимом количестве пакеты размером формата АЗ и форму ППЭ-11 для наклеивания на пакеты;

подготовить в необходимом количестве технические средства для масштабирования КИМ и бланков регистрации и бланков № 1 до формата **АЗ;**

в случае отсутствия технических средств - выдать увеличительное устройство - лупу.

*Для глухих и слабослышащих участников ГИА:*

подготовить в необходимом количестве правила по заполнению бланков ГИА;

оборудовать аудитории звукоусиливающей аппаратурой коллективного пользования.

Памятка для руководителя ППЭ при проведении ГИА для лиц с ОВЗ

приведена в Приложении № 3 к настоящей Инструкции.

В ППЭ, где проводится ГИА для слабовидящих и где осуществляет свою работу комиссия тифлопереводчиков, количество уполномоченных представителей/членов ГЭК должно быть увеличено для обеспечения контроля за переносом ответов слабовидящих и слепых участников ГИА с увеличенных бланков (тетрадей для ответов) на стандартные. Памятка для члена ГЭК при проведении ГИА для лиц с ОВЗ приведена в Приложении № 4 к настоящей Инструкции.

В каждой аудитории для слабовидящих (аудитории, в которой работает комиссия тифлопереводчиков) во время переноса ответов участников экзамена с увеличенных бланков на стандартные должен находиться уполномоченный представитель/член ГЭК.

В ППЭ для участников экзамена с ОВЗ рекомендуется направить общественных наблюдателей в каждую аудиторию.

Для лиц, имеющих медицинские основания для обучения на дому и соответствующие рекомендации психолого-медико-педагогической комиссии, а также для лиц, находящихся на длительном лечении в медицинском учреждении, экзамен организуется на дому, в больнице (медицинском учреждении). Для этого создается ППЭ по месту жительства участника ГИА, по месту нахождения больницы (медицинского учреждения) с выполнением минимальных требований процедуры и технологии проведения ГИА: назначить руководителя ППЭ, 2 организаторов, уполномоченного представителя/члена ГЭК. Для участника ГИА необходимо организовать посадочное место (с учетом его состояния здоровья), рабочие места для всех работников ППЭ. Непосредственно в помещении, где находится участник ГИА, должно быть организовано видеонаблюдение без возможности трансляции вещания в сеть «Интернет» (в режиме офлайн).

В случае сдачи ГИА участником в медицинском учреждении другого субъекта РФ соответствующая информация вносится в РИС указанного субъекта РФ.

Далее экзамен должен быть проведен согласно стандартной процедуре ЕГЭ.

# **2. Особенности проведения ГИА в ППЭ**

#### **Запуск участников ГИА в ППЭ и рассадка в аудитории**

Руководитель ППЭ не позднее, чем за 45 минут до экзамена выдает организаторам, кроме стандартных форм, списки ассистентов.

При организации ППЭ на дому руководитель ППЭ выдает стандартные формы, списки ассистентов организаторам не позднее чем за 15 минут до экзамена.

Руководитель ППЭ при входе ассистентов в ППЭ осуществляет контроль за проверкой документов, удостоверяющих личность ассистентов, и наличие указанных лиц в списках на данный экзамен в данном ППЭ.

Организатор при входе ассистентов в аудиторию должен сверить данные документа, удостоверяющие личность ассистента, указать ассистенту место в аудитории.

Участники ГИА могут взять с собой на отведенное место в аудитории медицинские приборы и препараты, показанные для экстренной помощи, а также необходимое техническое оборудование для выполнения заданий (брайлевский прибор и грифель, брайлевская печатная машинка, лупа или иное увеличительное устройство, специальные чертежные инструменты и др.)

Ассистент должен помочь участнику ГИА занять свое место.

## **Начало проведения ГИА в аудитории**

Не позднее 09.45 по местному времени ответственный организатор в аудитории получает у руководителя ППЭ экзаменационные материалы (далее  $-3M$ ).

При организации ППЭ на дому ответственный организатор в аудитории получает ЭМ у руководителя ППЭ не позднее чем за 15 минут до экзамена.

Ответственный организатор в аудитории для слепых участников ГИА обязан не позднее чем за 15 минут до начала ГИА получить у руководителя ППЭ:

доставочные спецпакеты с индивидуальными комплектами (далее - ИК), включающими в себя КИМ, напечатанный шрифтом Брайля (рельефноточечный шрифт), специальные тетради для ответов (для письма рельефноточечным шрифтом с использованием письменного прибора Брайля), в которых участники ГИА оформляют свои экзаменационные работы, бланк регистрации, бланк ответов № 1 и бланк ответов № 2;

черновики для письма по системе Брайля из расчета 10 листов на каждого участника экзамена;

дополнительные листы для записи ответов по системе Брайля (в случае нехватки места в тетради для записи ответов);

возвратные доставочные пакеты для упаковки тетрадей для записи ответов и бланков ГИА.

В случае заполнения слепыми участниками ГИА всей тетради для ответов организатор выдает участнику экзамена дополнительный лист (листы) для письма по системе Брайля. При этом участник экзамена пишет фамилию, имя, отчество на верхней строке листа, организатор также пишет фамилию, имя, отчество участника экзамена на дополнительном листе.

При проведении экзамена для слабовидящих в аудитории ППЭ после вскрытия ИК КИМ, бланки регистрации и бланки ответов № 1 увеличиваются до формата АЗ с использованием оргтехники.

В случае отсутствия возможности увеличения экзаменационных материалов в аудитории для слабовидящих масштабирование может производиться до начала экзамена в присутствии руководителя ППЭ под контролем уполномоченного представителя /члена ГЭК и общественных наблюдателей (при наличии). При этом по окончании масштабирования каждого ИК в пакет формата АЗ складываются и запечатываются следующие материалы:

КИМ стандартного размера;

КИМ увеличенный;

бланки стандартного размера;

бланк регистрации (для участников ЕГЭ), увеличенный до размера формата АЗ;

бланк ответов № 1, увеличенный до формата АЗ.

Слабовидящие участники ГИА могут работать со стандартными или с увеличенными КИМ, бланками регистрации и бланками ответов № 1 (по своему выбору) и с бланками ответов № 2 (в том числе дополнительными бланками ответов № 2).

Участники ГИА, не имеющие возможности писать самостоятельно и которые могут выполнять работу только на компьютере, могут использовать компьютер без выхода в сеть «Интернет» и не содержащий информации по сдаваемому предмету.

Перенос ответов участника ГИА с компьютера в стандартные бланки ответов осуществляется ассистентом (организатором) в присутствии общественного наблюдателя (при наличии) и уполномоченного представителя/члена ГЭК.

Для участников ГИА, имеющих сочетанную офтальмологическую и неврологическую патологию, а также тех, кто вследствие значительного снижения остроты зрения в старшем школьном возрасте не овладел системой Брайля в совершенстве, экзамен проходит в комбинированной форме с использованием масштабированных до формата АЗ КИМ и тетрадей для ответов на задания ГИА по системе Брайля.

Памятки для организаторов в аудитории для слабовидящих участников ГИА, для слепых и слабовидящих участников ГИА, пользующихся системой Брайля, представлены в Приложениях №№ 5, 6 к настоящей Инструкции.

Глухим и слабослышащим участникам ГИА выдаются правила по заполнению бланков ГИА.

Во время проведения экзамена для участников ГИА с ОВЗ в аудиториях организуется питание и перерывы для проведения необходимых медико-профилактических процедур.

Продолжительность экзамена для участников с ОВЗ увеличивается на 1,5 часа. Если участник ГИА выполнил работу ранее установленного срока, то организаторы могут принимать экзаменационные материалы до окончания экзамена. При этом участники ГИА могут покинуть аудиторию и ППЭ.

В случае нахождения в одной специализированной аудитории вместе со слабовидящими участниками экзамена других лиц с ОВЗ экзамен начинается для всех участников в аудитории единовременно после увеличения экзаменационных материалов для слабовидящих.

#### **Завершение ГИА в аудитории**

#### *Для слабовидящих участников ГИА*

В случае использования увеличенных до формата АЗ бланков регистрации и бланков ответов № 1 ассистенты в присутствии участников экзамена собирают только КИМ (стандартного размера и увеличенные) и черновики. КИМ (стандартного размера и увеличенные) и черновики запечатываются в возвратные доставочные пакеты. Бланки остаются на местах.

Для переноса ответов слабовидящих участников ГИА с увеличенных бланков на бланки стандартного размера рекомендуется назначать специально обученных организаторов (ассистентов), по возможности из числа тифлопереводчиков.

В присутствии общественных наблюдателей (при наличии) и уполномоченного представителя/члена ГЭК ассистенты переносят ответы на задания экзаменационной работы участников экзамена с масштабированных (увеличенных) бланков ответов № 1 и бланков регистрации на стандартные бланки ответов № 1 и бланки регистрации в полном соответствии с заполнением участниками экзамена. Организаторы должны следить за сохранением комплектации выданных экзаменационных материалов. Если будет нарушена комплектация ИК, проверка работы участника экзамена окажется невозможной.

При переносе ответов на бланки стандартного размера в поле «Подпись участника» ассистент пишет «Копия верна» и ставит свою подпись.

По окончании переноса ответов слабовидящих участников экзамена на бланки стандартного размера организатор формирует стопки материалов:

бланки регистрации (стандартные) - для участников ГИА;

бланки регистрации (увеличенные) - для участников ГИА;

бланки ответов № 1 (стандартные);

бланки ответов № 1 (увеличенные);

бланки ответов № 2, в том числе дополнительные бланки ответов № 2.

Бланки стандартного размера запечатываются в стандартные возвратные доставочные пакеты, увеличенные бланки регистрации и бланки ответов №1 запечатываются в пакеты формата АЗ.

*Для слепых участников ГИА*

По истечении времени, отведенного на проведение экзамена, ответственный организатор должен объявить, что экзамен окончен, и участники ГИА должны сложить тетради для ответов в конверт ИК, а КИМ и черновики положить на край рабочего стола (при этом все оставшиеся в аудитории участники ГИА должны оставаться на своих местах).

Организаторы аудитории самостоятельно собирают со столов участников ГИА экзаменационные материалы (конверты с тетрадями, бланками регистрации и бланками ответов № 1 и № 2, черновики), фиксируя на конверте количество сданных участником ГИА тетрадей, черновиков, бланков, дополнительных листов, ставят свою подпись.

По итогам сбора экзаменационных материалов у участников ГИА организатор формирует три стопки материалов:

конверты индивидуального комплекта (далее - ИК), в которых находятся:

тетради для ответов на задания ГИА; бланки регистрации; бланки ответов № 1; бланки ответов № 2;

черновики;

КИМ.

В присутствии не менее 3-х человек, в число которых входят участники ГИА и ассистенты, организатор должен пересчитать конверты ИК и запечатать их в пакет. Тетради для записи ответов и бланки ГИА слепых участников экзамена могут быть упакованы в один пакет из аудитории.

В случае если экзаменационные материалы не помещаются в один пакет, допускается упаковка тетрадей и бланков каждого участника в пакеты по отдельности.

Организатор заполняет информацию на возвратном доставочном пакете, в котором отмечает информацию о регионе, ППЭ, аудитории, предмете, количестве конвертов ИК в пакете, ответственном организаторе в аудитории.

*Для участников ГИА, выполняющих работу с использованием компьютера или специального программного обеспечения*

В случае использования компьютера или специального программного обеспечения организаторы в присутствии участников экзамена распечатывают ответы участников с компьютера, ставят отметку на распечатанных бланках о количестве распечатанных листов.

Распечатанные листы упаковываются в отдельный пакет. Технические специалисты оказывают участнику необходимую помощь по настройке используемого оборудования.

В случае отсутствия специального программного обеспечения ассистент протоколирует ответы участника в бланки ответов в присутствии уполномоченного представителя/члена ГЭК.

В присутствии общественных наблюдателей (при наличии) и уполномоченного представителя/члена ГЭК ассистенты переносят в полном соответствии ответы участников экзамена на бланки регистрации и стандартные бланки ответов.

При переносе ответов на бланки стандартного размера в поле «Подпись участника» ассистент пишет «Копия верна» и ставит свою подпись.

По окончании переноса ответов участников экзамена на бланки стандартного размера организатор формирует стопки материалов:

бланки регистрации;

бланки ответов № 1;

бланки ответов  $N_2$  2, в том числе дополнительные бланки ответов  $N_2$  2; распечатанные листы ответов участников.

# **3. Особенности завершающего этапа проведения ГИА в ППЭ**

# **Передача экзаменационных материалов руководителем ППЭ после проведения экзамена**

Руководитель ППЭ в присутствии уполномоченного представителя/члена ГЭК обязан по окончании экзамена получить от всех ответственных организаторов по аудиториям и пересчитать:

*Из аудитории для слепых участников ГИА:*

конверты ИК, в которых находятся: тетради для ответов на задания ГИА;

бланки регистрации;

бланки ответов № 1;

бланки ответов № 2 для передачи их в комиссию тифлопереводчиков, в специально выделенное и оборудованное для этих целей помещение на базе РЦОИ;

КИМ;

черновики.

*Из аудитории для слабовидящих участников экзамена:*

запечатанные возвратные доставочные пакеты с бланками регистрации (увеличенными - в конверте формата АЗ; стандартными - в стандартном возвратном доставочном пакете);

бланками ответов № 1 (увеличенными - в конверте формата А3; стандартными - в стандартном возвратном доставочном пакете) и бланками ответов № 2 (включая дополнительные бланки ответов № 2);

(Примечание: на возвратных доставочных пакетах с указанными материалами должна быть заполнена информация о регионе, ППЭ, аудитории, предмете, количестве конвертов индивидуальных комплектов в пакете, ответственном организаторе по аудитории);

запечатанные пакеты с использованными КИМ (стандартными и увеличенными - в конверте формата АЗ);

черновики.

*Из аудитории для участников ГИА, выполнявших работу с использованием компьютера или специального программного обеспечения*:

конверты ИК, в которых находятся:

распечатанные листы ответов участников на задания ГИА,

бланки регистрации;

бланки ответов № 1;

бланки ответов № 2;

КИМ.

Комиссия тифлопереводчиков может осуществлять перенос ответов на бланки ГИА в РЦОИ.

В случае организации переноса ответов слепых участников ГИА на бланки в ППЭ по окончании экзамена тетради с ответами слепых участников ГИА передаются в аудитории, в которых работает комиссия тифлопереводчиков. Также в комиссию передаются памятки с кодировками для заполнения регистрационных полей.

Комиссия тифлопереводчиков организует работу в соответствии с Положением о комиссии тифлопереводчиков (Приложение № 7 к настоящей Инструкции).

В аудиториях, оборудованных средствами видеонаблюдения, в которых работает комиссия тифлопереводчиков, в течение всего времени работы комиссии должны находиться уполномоченный представитель/член ГЭК и, по возможности, общественный наблюдатель.

В случае проведения ГИА для участников ГИА с ОВЗ в специальной

аудитории ППЭ по окончании экзамена руководитель ППЭ передает уполномоченному представителю/члену ГЭК материалы ГИА в специальной аудитории для участников ГИА с ОВЗ (отдельно от материалов, сданных из ППЭ по окончании экзамена для основной части участников ГИА). Доставка экзаменационных материалов из ППЭ в РЦОИ производится уполномоченным представителем/членом ГЭК незамедлительно по окончании процедуры сбора и оформления документов экзамена для участников ГИА с ОВЗ.

#### **4. Особенности рассмотрения апелляций участников ГИА с ОВЗ**

Для рассмотрения апелляций участников ГИА с ОВЗ Конфликтная комиссия (далее - КК) привлекает к своей работе тифлопереводчиков (для рассмотрения апелляций слепых участников ГИА), сурдопереводчиков (для рассмотрения апелляций глухих участников ГИА).

Вместе с участником ГИА с ОВЗ, ребенком - инвалидом, инвалидом на рассмотрении его апелляции помимо родителей (законных представителей) может присутствовать ассистент.

В случае обнаружения КК ошибки в переносе ответов слепых или слабовидящих участников ГИА на бланки ГИА Конфликтная комиссия учитывает данные ошибки как технический брак. Экзаменационные работы таких участников ГИА проходят повторную обработку (включая перенос на бланки ГИА стандартного размера) и, при необходимости, повторную проверку экспертами.

**Министр образования Тульской области**

*(Delect* O.A. Octamico

Приложение № 1 к Инструкции об организации проведения государственной итоговой аттестации для лиц с ограниченными возможностями здоровья, детей-инвалидов и инвалидов на территории Тульской области

# Особенности организации пункта проведения ГИА для участников ГИА с ОВЗ

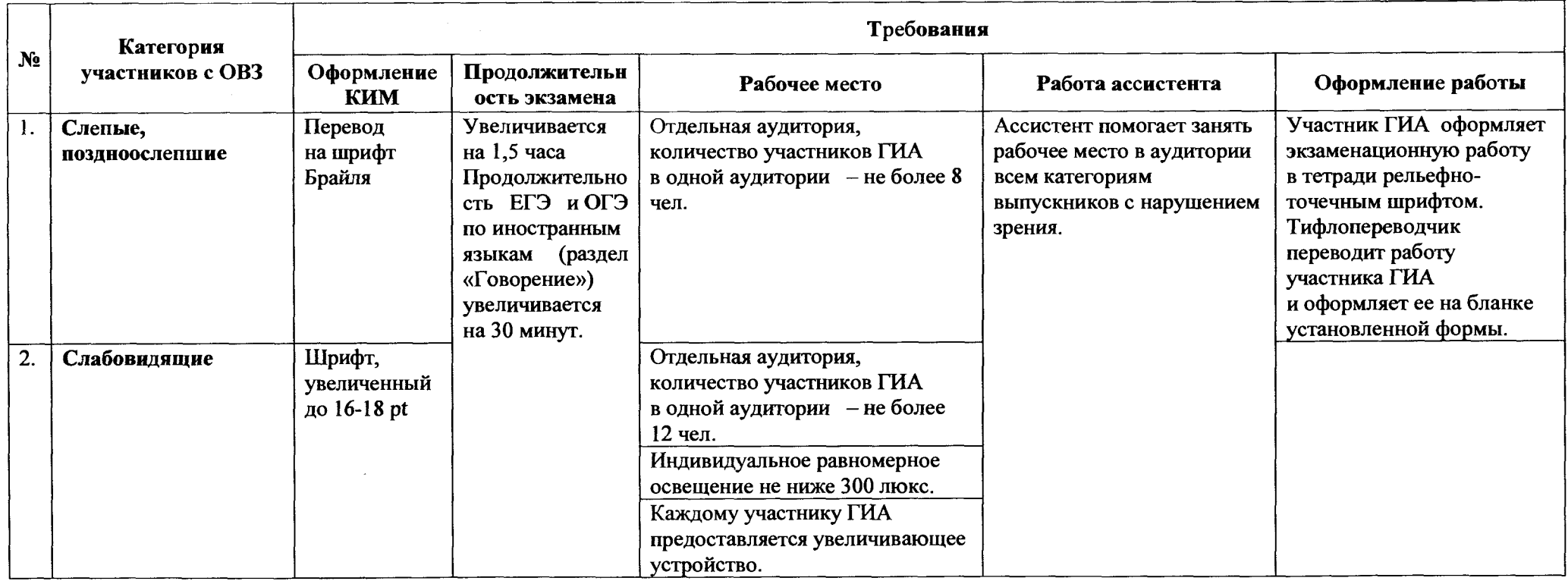

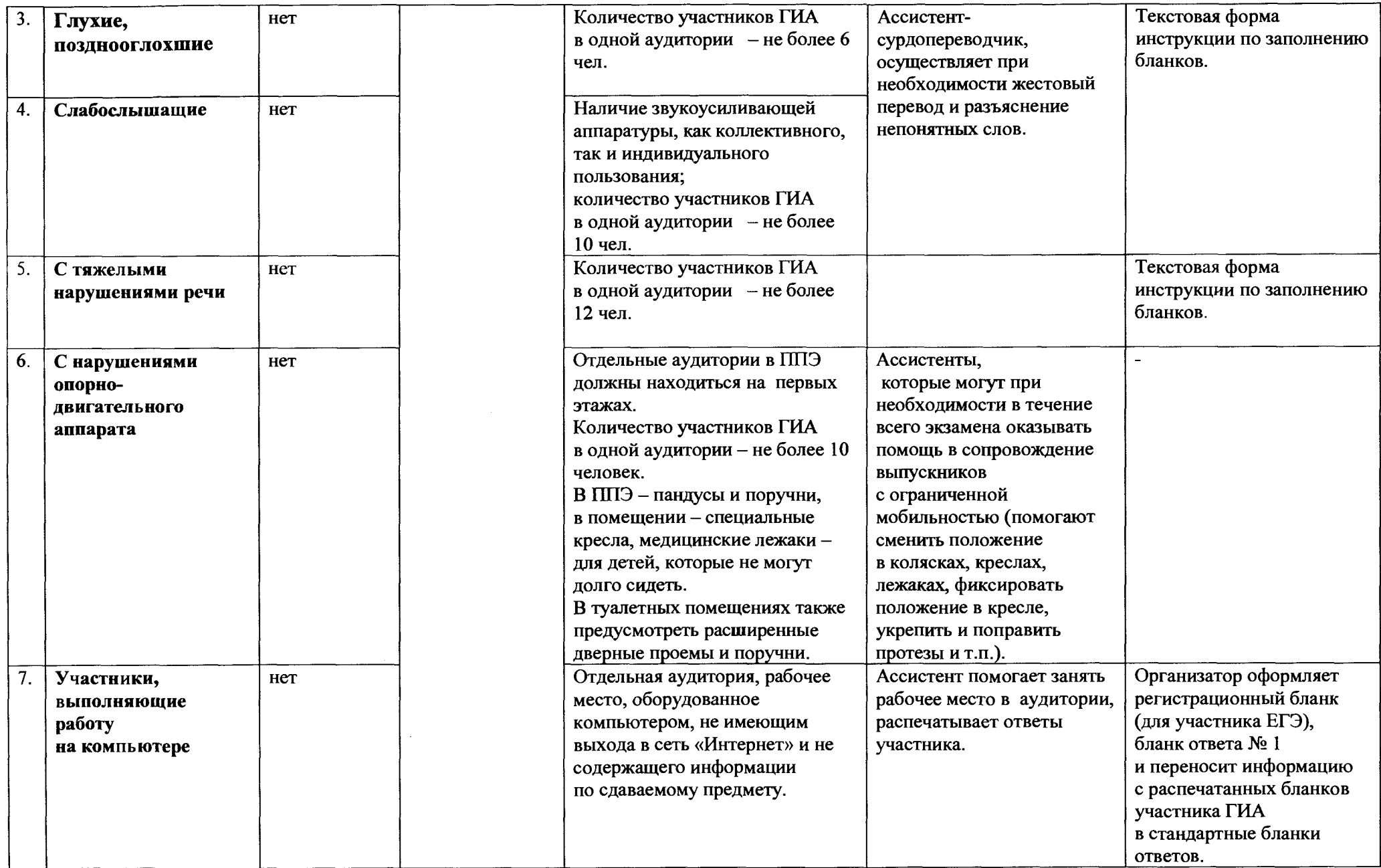

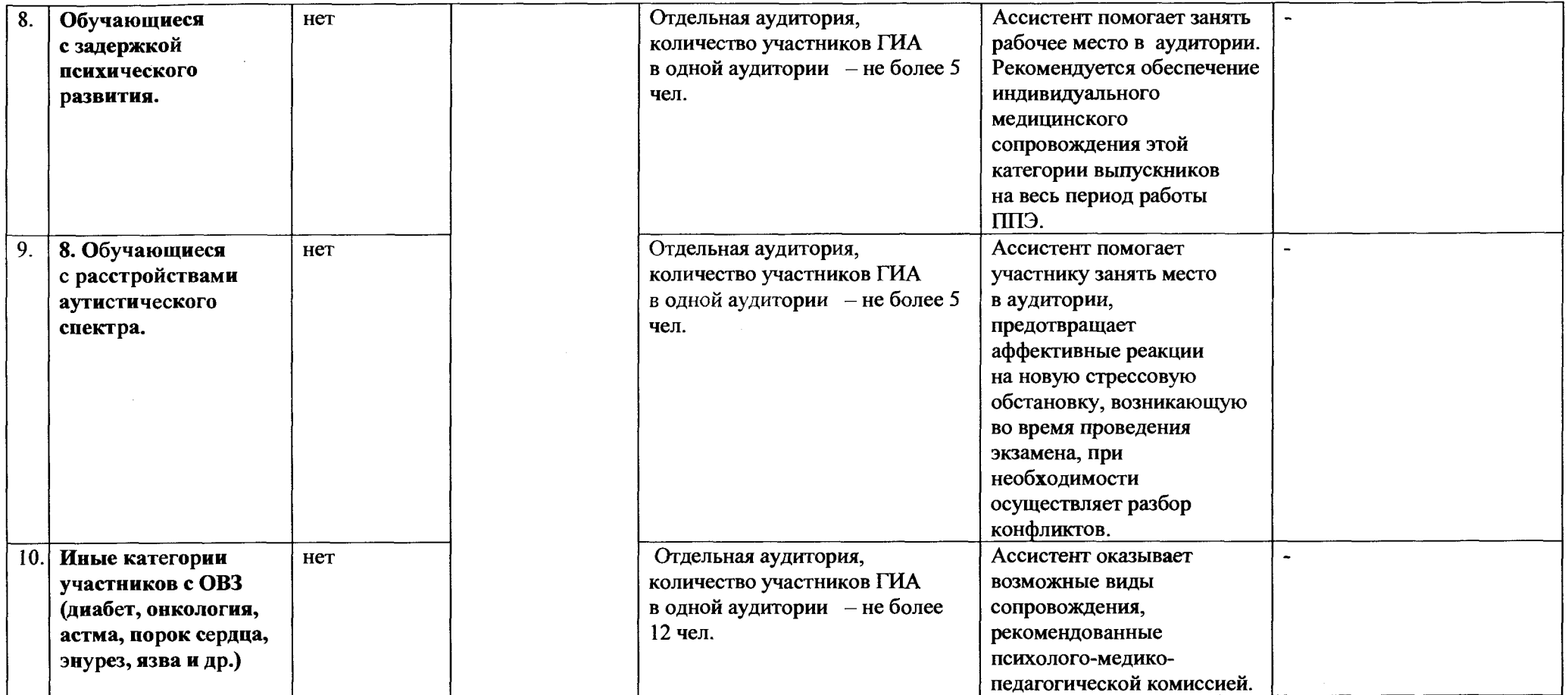

**Министр образования Тульской области**

Oeux -

**О.А. Осташко**

Приложение № 2

к Инструкции об организации проведения государственной итоговой аттестации для лиц с ограниченными возможностями здоровья, детей-инвалидов и инвалидов на территории Тульской области

# **Памятка для слепых и слабовидящих участников ГИА по заполнению шрифтом Брайля тетрадей для ответов на задания ГИА**

Зачитывается участникам ГИА организаторами перед экзаменом и прикладывается к экзаменационным материалам, напечатанная шрифтом Брайля (рельефно-точечным шрифтом).

1. Экзаменуемый с использованием письменного Брайлевского прибора и грифеля рельефно-точечным шрифтом пишет на второй странице тетради фамилию (с новой строки), имя (с новой строки), отчество (с новой строки), серию и номер своего документа, удостоверяющего личность (паспорта), с новой строки.

2. Ответы пишутся с одной стороны листа, начиная с третьей страницы.

3. При выполнении заданий с кратким ответом необходимо записать номер задания и ответ, располагая каждый ответ на отдельной строке.

4. Между номером задания и ответом необходимо оставить интервал (пропущенную клетку).

5. Ответ нужно дать в виде слова, словосочетания, целого числа, последовательности цифр или сочетаний букв и цифр.

6. Если ответом должно быть слово, то нужно писать его в той форме, в которой оно стоит в предложении или указано в задании.

7. Ответы на задания с развернутыми ответами записываются, начиная с новой страницы тетради для ответов.

8. Если участник экзамена ошибся, неверный ответ закалывается шеститочием. В качестве правильного ответа засчитывается последний ответ в строке. В случае повторного ответа на задание засчитывается последний. При выполнении заданий следуйте инструкциям в контрольных измерительных материалах (КИМ).

**Тульской области О.А. Осташко**

**Министр образования** / *Munucrp* образования

Приложение № 3

к Инструкции об организации проведения государственной итоговой аттестации для лиц с ограниченными возможностями здоровья, детей-инвалидов и инвалидов на территории Тульской области

### **Памятка для руководителя ППЭ при проведении ГИА для лиц с ОВЗ**

**Подготовительный этап проведения ГИА в ППЭ** проводится совместно с руководителем образовательного учреждения, на базе которого размещен ППЭ.

*Для слепых участников экзамена:*

подготовить в необходимом количестве черновики из расчета по 10 листов для письма по системе Брайля на каждого участника ГИА;

подготовить в необходимом количестве Памятку для слепых и слабовидящих участников ГИА по заполнению шрифтом Брайля тетрадей для ответов на задания ГИА;

подготовить помещение для работы комиссии тифлопереводчиков (в случае, если перенос ответов слепых участников ГИА на стандартные бланки осуществляется в ППЭ).

*Для слабовидящих участников экзамена:*

в случае масштабирования КИМ, бланков регистрации и бланков ответов № 1 подготовить в необходимом количестве пакеты размером формата АЗ и форму для наклеивания на пакеты;

подготовить в необходимом количестве технические средства для масштабирования КИМ, бланков регистрации и бланков ответов № 1 до формата АЗ.

*Для глухих и слабослышащих участников экзамена:*

подготовить в необходимом количестве правила по заполнению бланков ГИА;

подготовить звукоусиливающую аппаратуру коллективного использования.

#### **Проведение ГИА в ППЭ**

#### **Запуск участников ГИА в ППЭ и рассадка в аудитории**

Руководитель ППЭ не позднее чем за 45 минут до экзамена выдает организаторам кроме стандартных форм списки ассистентов, сопровождающих участников ГИА.

Руководитель ППЭ при входе ассистентов в ППЭ осуществляет контроль за проверкой документов, удостоверяющих личность ассистентов.

#### **Начало проведения экзамена в аудитории**

Не позднее 09.45 по местному времени ответственный организатор в

аудитории получает у руководителя ППЭ ЭМ.

При проведении экзамена для слабовидящих участников ГИА в аудитории ППЭ после вскрытия индивидуального комплекта КИМ бланки регистрации и бланки ответов № 1 (для участников ЕГЭ) могут быть увеличены до формата АЗ с использованием оргтехники.

В случае отсутствия возможности увеличения экзаменационных материалов непосредственно в аудитории масштабирование может производиться до начала экзамена в присутствии руководителя ППЭ под контролем члена ГЭК и общественных наблюдателей. При этом по окончании масштабирования каждого индивидуального комплекта в пакет формата АЗ складываются и запечатываются следующие материалы:

КИМ стандартного размера;

КИМ увеличенный;

бланки стандартного размера;

бланк ответов № 1, увеличенный до формата АЗ;

бланк регистрации (для участников ЕГЭ).

При проведении ГИА для слабослышащих участников ГИА перед началом экзамена проверяется качество передачи звука и его разборчивость.

#### Этап завершения ГИА в ППЭ

Руководитель ППЭ в присутствии члена ГЭК после окончания экзамена обязан получить:

*Из аудитории для слепых участников ГИА:*

запечатанные возвратные доставочные пакеты с тетрадями для ответов участников экзамена, дополнительными листами для ответов, если они использовались для записи ответов, и комплектами стандартных бланков для передачи в комиссию тифлопереводчиков;

черновики;

использованные КИМ.

*Из аудитории для слабовидящих участников экзамена:*

запечатанные возвратные доставочные пакеты с бланками регистрации (увеличенными - в конверте формата АЗ - и стандартными - в стандартном возвратном доставочном пакете), бланками ответов № 1 (увеличенными в конверте формата АЗ - и стандартными - в стандартном возвратном доставочном пакете) и бланками ответов № 2 (включая дополнительные бланки ответов № 2);

Примечание. На сопроводительных бланках доставочных пакетов с указанными материалами должна быть заполнена информация о регионе, ППЭ, аудитории, предмете, количестве конвертов индивидуальных комплектов в пакете, ответственном организаторе по аудитории;

черновики;

запечатанные пакеты с использованными КИМ (стандартными и увеличенными - в конверте формата АЗ).

В случае проведения ГИА для участников ГИА с ОВЗ в специальной аудитории ППЭ по окончании экзамена руководитель ППЭ передает члену ГЭК материалы ГИА в специальной аудитории отдельно от материалов,

сданных из остальных аудиторий ППЭ по окончании экзамена для основной части участников ГИА. Доставка экзаменационных материалов из ППЭ в РЦОИ производится незамедлительно по окончании процедуры сбора и оформления документов экзамена для участников ГИА с ОВЗ.

**Министр образования**

**Тульской области О.А. Осташко**

Приложение № 4 к Инструкции об организации проведения государственной итоговой аттестации для лиц с ограниченными возможностями здоровья, детей-инвалидов и инвалидов на территории Тульской области

#### **Памятка для члена ГЭК при проведении ГИА для лиц с ОВЗ**

**На этапе проведения экзамена уполномоченный представитель/член ГЭК обязан:**

присутствовать при масштабировании и переупаковке КИМ, бланков регистрации и бланков ответов № 1 для слабовидящих участников ГИА из каждого индивидуального комплекта в формат АЗ (в случае если масштабирование производится не в аудитории в присутствии участников ГИА);

присутствовать при настройке и подготовке звукоусиливающей аппаратуры к работе (для слабослышащих участников ГИА).

**На завершающем этапе проведения экзамена уполномоченный представитель/член ГЭК обязан:**

в случае проведения ГИА для участников ГИА с ОВЗ в специальной аудитории ППЭ получить по окончании экзамена от руководителя ППЭ материалы ГИА из специальной аудитории и сдать материалы в РЦОИ отдельно от материалов, сданных из ППЭ по окончании экзамена для основной части участников ГИА. Доставка экзаменационных материалов из ППЭ в РЦОИ производится незамедлительно по окончании процедуры сбора и оформления документов экзамена для участников ГИА с ОВЗ;

в случае использования увеличенных до формата АЗ бланков регистрации и бланков ответов №1 контролировать в аудитории, где проходил экзамен для слабовидящих, перенос организаторами информации с увеличенных бланков регистрации и бланков ответов № 1 на бланки стандартного размера;

в случае наличия участников ГИА, выполнявших работу на компьютере, контролировать перенос ассистентами информации на стандартные бланки ГИА;

в случае организации переноса ответов слепых участников ГИА на бланки ГИА непосредственно в ППЭ, контролировать работу Комиссии тифлопереводчиков.

**Министр образования**

**Тульской области — О.А. Осташко**

Приложение № 5 к Инструкции об организации проведения государственной итоговой аттестации для лиц с ограниченными возможностями здоровья, детей-инвалидов и инвалидов на территории Тульской области

### **Памятка для организатора в аудитории для слабовидящих участников ГИА**

# **Подготовительный этап проведения ГИА в ППЭ:**

Организаторы должны получить у руководителя ППЭ списки ассистентов с указанием ФИО сопровождаемого ими участника ГИА.

Организатор при входе ассистентов в аудиторию должен сверить данные документа, удостоверяющего личность ассистента, с выданным списком.

Примечание. Участники ГИА могут взять с собой на отведенное место в аудитории лупу или иное увеличительное устройство.

## **Проведение ГИА в аудитории:**

Руководитель ППЭ не позднее чем за 5 минут до начала экзамена приносит в аудиторию доставочные спецпакеты с индивидуальными комплектами экзаменационных материалов, необходимое количество черновиков (10 листов формата А4), а также дополнительные бланки ответов № 2, комплекты возвратных доставочных пакетов (1 комплект состоит из трех пакетов с маркировкой Р, 1, 2), в том числе пакеты формата АЗ для запечатывания увеличенных материалов - КИМ, бланков регистрации и бланков ответов № 1 (3 пакета на аудиторию) и передает их организаторам в аудиториях.

Организаторы в аудитории в присутствии участников экзамена с помощью оргтехники увеличивают из каждого индивидуального комплекта КИМ, бланки регистрации и бланки ответов № 1 до формата АЗ.

Примечание. В случае отсутствия возможности увеличения экзаменационных материалов непосредственно в аудитории для слабовидящих участников ГИА масштабирование может производиться до начала экзамена в присутствии руководителя ППЭ под контролем члена ГЭК и общественных наблюдателей (при наличии). При этом по окончании масштабирования каждого индивидуального комплекта в пакет формата АЗ складываются и запечатываются следующие материалы:

КИМ стандартного размера;

КИМ увеличенный;

бланки стандартного размера;

бланк регистрации и бланк ответов № 1, увеличенные до формата АЗ.

В аудиторию не позднее чем за 5 минут до начала экзамена передаются индивидуальные комплекты, запечатанные в пакеты формата АЗ.

Слабовидящие участники ГИА могут работать с КИМ, бланками регистрации и бланками ответов № 1 стандартного или увеличенного размера (по своему выбору) и с бланком ответов № 2 (в том числе дополнительными бланками ответов № 2).

По окончании экзамена организаторы собирают только КИМ (стандартного размера и увеличенные) и черновики. КИМ (стандартного размера и увеличенные) и черновики запечатываются в возвратные доставочные пакеты и подписываются. Бланки ответов и бланки регистрации остаются на местах.

В присутствии общественных наблюдателей (при наличии) и члена ГЭК специально назначенные организаторы переносят ответы участников ГИА с масштабированных (увеличенных) бланков ответов №1 и бланков регистрации на бланки ответов № 1 и бланки регистрации стандартного размера в полном соответствии с заполнением участниками ГИА.

Примечание. Организаторы должны следить за сохранением комплектации выданных экзаменационных материалов. Если будет нарушена комплектация индивидуального комплекта, проверка работы участника ГИА окажется невозможной.

При переносе ответов на стандартные бланки в поле «Подпись участника» организатор пишет «Копия верна» и ставит свою подпись.

По окончании переноса ответов слабовидящих участников ГИА на бланки стандартного размера организатор формирует стопки материалов:

бланки регистрации (стандартные);

бланки регистрации (увеличенные);

бланки ответов № 1 (стандартные);

бланки ответов № 1 (увеличенные);

бланки ответов № 2, в том числе дополнительные бланки ответов № 2.

Бланки стандартного размера запечатываются в стандартные возвратные доставочные пакеты, увеличенные бланки регистрации и бланки ответов № 1 запечатываются в пакеты формата АЗ.

Министр образования инистр образования<br>Тульской области *(Illeed* O.A. Осташко

Приложение № 6

к Инструкции об организации проведения государственной итоговой аттестации для лиц с ограниченными возможностями здоровья, детей-инвалидов и инвалидов на территории Тульской области

## **Памятка для организаторов в аудитории для слепых и слабовидящих участников ГИА, пользующихся системой Брайля**

#### **Подготовительный этап проведения ГИА в ППЭ**

Организаторы должны получить у руководителя ППЭ списки ассистентов с указанием ФИО сопровождаемого ими участника ГИА.

Организатор при входе ассистентов в аудиторию должен сверить данные документа, удостоверяющего личность ассистента, с выданным списком.

Примечание. Участники ГИА берут с собой на отведенное место в аудитории письменный прибор Брайля, специальные чертежные инструменты (при необходимости).

#### **Проведение ГИА в аудитории**

Ответственный организатор в аудитории для слепых участников экзамена обязан не позднее чем за 5 минут до начала ГИА получить у руководителя ППЭ:

достаточные спецпакеты с индивидуальными комплектами экзаменационных материалов, содержащие в себе КИМ, напечатанный шрифтом Брайля (рельефно-точечный шрифт), специальные тетради (для письма рельефно-точечным шрифтом с использованием письменного прибора Брайля), бланк регистрации, бланк ответов № 1, бланк ответов № 2;

черновики для письма по системе Брайля из расчета 10 листов на каждого участника экзамена;

дополнительные листы для записи ответов по системе Брайля (в случае нехватки места в тетради для записи ответов);

возвратные доставочные пакеты для упаковки тетрадей для записи ответов и стандартных бланков ответов.

Примечание. В случае заполнения слепыми участниками ГИА всей тетради для ответов организатор выдает участнику экзамена дополнительный лист (листы) для письма по системе Брайля. При этом участник экзамена пишет ФИО на верхней строке листа, организатор также пишет ФИО участника экзамена на дополнительном листе.

Оргаччзаторы или ассистенты должны вписать в специально отведенное место на титульном листе тетради ФИО и данные участника ГИА из документа, удостоверяющего его личность. Бланк регистрации, бланк ответа № 1. бланк ответа № 2 организатор или ассистент вкладывает обратно в конверт индивидуального комплекта и оставляет на столе участника ГИА.

Участники ГИА с использованием письменного прибора Брайля и грифеля рельефно-точечным шрифтом на второй странице тетради пишут фамилию (с новой строки), имя (с новой строки), отчество (с новой строки), серию и номер своего документа, удостоверяющего личность, с новой строки.

Организатор проводит инструктаж участников ГИА по заполнению тетради для ответов на задания ГИА и раздает текст инструкции ассистентам участников ГИА для дополнительного разъяснения.

После заполнения второй страницы тетради всеми участниками ГИА организатор объявляет о начале экзамена и фиксирует время начала и окончания экзамена на доске (время, отведенное на инструктаж и заполнение регистрационных частей бланков, в общее время экзамена не входит).

Примечание. В случае заполнения слепыми участниками ГИА всей тетради для ответов организатор выдает участнику экзамена дополнительный лист (листы) для письма по системе Брайля. При этом участник экзамена пишет ФИО на верхней строке листа, организатор также пишет ФИО участника экзамена на дополнительном листе.

За 30 минут и за 5 минут до окончания выполнения экзаменационной работы организаторы сообщают участникам ГИА о скором завершении экзамена. По истечении времени, отведенного на проведение экзамена, ответственный организатор должен объявить, что экзамен окончен, и участники ГИА (самостоятельно или с помощью организаторов в аудитории, ассистентов) должны сложить тетради для ответов в конверт индивидуа льного комплекта, а КИМ и черновики положить на край рабочего стола (при этом все оставшиеся в аудитории участники ГИА должны оставаться на своих местах).

Организаторы аудитории самостоятельно собирают со столов участнико! ГИА экзаменационные материалы (конверты с тетрадями, бланками регистрации и бланками ответов № 1 и № 2), фиксируя на конверте количество сданных участником ГИА тетрадей, дополнительных листов, черновиков, бланков, ставят свою подпись.

По итогам сбора экзаменационных материалов у участников ГИА организатоо формирует три стопки материалов:

конверты индивидуальных комплектов, в которых находятся:

тетради для ответов на задания ГИА;

дополнительные листы с ответами, если они использовались;

бланки регистрации;

бланки ответов № 1;

бланк:! ответов № 2;

черновики;

КИМ

В присутствии участников ГИА и ассистентов организатор должен пересчитат конверты индивидуальных комплектов, в которых находятся: тетради дли ответов на задания ГИА, бланки регистрации, бланки ответов № 1, бланки ответов № 2 и запечатать их в пакет.

Примечание. Тетради для записи ответов и стандартные бланки слепых участников экзамена могут быть упакованы в один пакет из аудитории;

в случае если экзаменационные материалы не помещаются в один пакет, допускается упаковка в пакеты тетрадей и бланков каждого участника в отдельности.

Организатор заполняет сопроводительный бланк на возвратном доставочном пакете, в котором отмечает информацию о регионе, ППЭ, аудитории, предмете, количестве конвертов индивидуальных комплектов в пакете, ответственном организаторе в аудитории.

**Министр образования** Тульской **области**

*Cerena* O.A. OCTAILEO

Приложение № 7 к Инструкции об организации проведения государственной итоговой аттестации для лиц с ограниченными возможностями здоровья, детей-инвалидов и инвалидов на территории Тульской области

#### **Положение о Комиссии тифлопереводчиков**

#### *1. Общие положения*

Настоящее положение определяет цели, состав и структуру комиссии тифлопереводчиков (далее - Комиссия), создаваемой в целях организации проведения государственной итоговой аттестации по образовательным программам основного общего и среднего общего образования в форме основного государственного экзамена и единого государственного экзамена (далее - ГИА) для лиц с глубокими нарушениями зрения (слепых), ее полномочия и функции, права, обязанности и ответственность ее членов, а также порядок организации работы.

Координацию деятельности Комиссии осуществляет государственная экзаменационная комиссия Тульской области (далее - ГЭК). ГЭК организует работу Комиссии совместно с региональным центром обработки информации (РЦОИ) и пунктами проведения экзамена (ППЭ).

Комиссия в своей работе руководствуется приказами Минобрнауки России от 25.12.2013 № 1394 «Об утверждении Порядка проведения государственной итоговой аттестации по образовательным программам основного общего образования», от 26.12.2013 № 1400 «Об утверждении Порядка проведения государственной итоговой аттестации по образовательным программам среднего общего образования» (далее вместе - Порядки) и методическими рекомендациями Рособрнадзора.

2. *Структура и состав Комиссии*

В состав Комиссии входит председатель Комиссии, заместитель председателя и тифлопереводчики.

Численный состав Комиссии определяется исходя из количества слепых участников ГИА (в соотношении один тифлопереводчик на две экзаменационные работы). В комиссию в качестве тифлопереводчиков включаются учителя общеобразовательных организаций, свободно владеющие техникой перевода шрифта системы Брайля (рельефно-точечного шрифта) на плоскопечатный вариант.

Состав Комиссии утверждается приказом министерства образования Тульской области, по согласованию с ГЭК.

3. *Полномочия, функции и организация работы Комиссии*

Комиссия создается в целях организации и осуществления перевода экзаменационных работ выпускников с глубокими нарушениями зрения (слепых) с рельефно-точечного шрифта на плоскопечатный шрифт для последующей обработки в соответствии с Порядками. Тифлопереводчики также могут привлекаться руководителем ППЭ для переноса ответов слабовидящих участников экзамена с увеличенных бланков регистрации и бланков ответов № 1 (для участников ЕГЭ) на стандартные бланки.

Комиссия размещается в специально выделенном и оборудованном для этих целей помещении на базе РЦОИ. Помещения, выделенные для работы Комиссии, должны ограничивать доступ посторонних лиц и обеспечивать соблюдение режима информационной безопасности и надлежащих условий хранения документации, а также должны быть оснащены средствами видеонаблюдения.

По окончании экзамена в ППЭ уполномоченный представитель/член ГЭК передает пакет с конвертами индивидуальных комплектов, в которых находятся: тетрадь для ответов на задания ГИА, бланки регистрации, бланки ответов № 1, бланки ответов № 2, пакет с дополнительными бланками ответов № 2, черновики и памятки с кодировками председателю Комиссии.

Комиссия вправе:

запрашивать в рамках своей компетенции информацию и разъяснения в РЦОИ;

принимать по согласованию с ГЭК решения по организации работы Комиссии в случае возникновения форс-мажорных ситуаций и иных непредвиденных обстоятельств, препятствующих продолжению работы Комиссии.

*4. Функции, права и обязанности председателя Комиссии*

Комиссию возглавляет председатель, который организует ее работу и несет ответственность за своевременный и точный перевод ответов участников ГИА на бланки ЕГЭ и ОГЭ.

Председатель Комиссии в рамках своей компетенции подчиняется председателю и заместителю председателя ГЭК.

Функции председателя Комиссии:

подбор кандидатур и представление состава тифлопереводчиков на согласование ГЭК;

распределение работ между тифлопереводчиками;

организация учета рабочего времени тифлопереводчиков, затраченного на перевод работ;

организация своевременного и точного перевода;

обеспечение режима хранения и информационной безопасности при переводе работ, передача оригинальных экзаменационных работ и переведенных на бланки ГИА в РЦОИ или руководителю ППЭ (в случае, если Комиссия работает в ППЭ);

информирование ГЭК о ходе перевода экзаменационных работ и возникновении проблемных ситуаций.

Председатель Комиссии вправе:

давать указания тифлопереводчикам в рамках своих полномочий;

отстранять по согласованию с ГЭК тифлопереводчиков от участия в работе Комиссии в случае возникновения конфликтных ситуаций;

принимать по согласованию с ГЭК решения по организации работы Комиссии в случае возникновения форс-мажорных ситуаций и иных непредвиденных обстоятельств, препятствующих продолжению работы Комиссии;

рекомендовать ГЭК направить ходатайство о поощрении тифлопереводчика в министерство образования Тульской области или по месту основной работы тифлопереводчика.

Председатель Комиссии обязан:

выполнять возложенные на него функции в соответствии с настоящим Положением;

соблюдать требования нормативных правовых актов, регулирующих порядок проведения ГИА;

обеспечить соблюдение конфиденциальности и режима информационной безопасности при переводе, хранении и передаче экзаменационных работ в РЦОИ;

своевременно информировать ГЭК о возникающих проблемах и трудностях, которые могут привести к нарушению сроков перевода.

Заместитель председателя комиссии выполняет функции председателя Комиссии в случае его отсутствия.

Тифлопереводчик обязан:

заполнить регистрационные поля бланков в соответствии с памяткой кодировками и личными данными участников ГИА;

переносить текст, записанный слепым участником ГИА в тетрадях для ответог на задания ГИА по системе Брайля, в бланк регистрации, бланки ответов № 1 и бланки ответов № 2 плоскопечатным шрифтом, точно скопировав авторскую орфографию, пунктуацию и стилистику;

учитывать, что участники ГИА записывают ответы, располагая каждый ответ на отдельной строке. Строка-ответ содержит номер задания и номер ответа. При необходимости неверный ответ закалывается шестью точками. В качестве правильного ответа засчитывается последний ответ в строке. В случае повторного ответа на задание засчитывается последний ответ. Сочинемие записывается, начиная с новой страницы тетради для ответов;

гюи нехватке места на бланке ответов № 2 обратиться к председателю Комиссии за дополнительным бланком ответа № 2. Председатель выдает дополнительный бланк ответов № 2, фиксируя номер выданного дополительного бланка ответов № 2 в протоколе использования дополти тельных бланков ответов № 2 в аудитории. При этом в поле «Дополнительный бланк ответов № 2» основного бланка председатель Комиссии вписывает номер выдаваемого дополнительного бланка ответов N<sub>2</sub> 2;

р мтучае привлечения для переноса ответов слабовидящих участников ГИА на бланки стандартного размера также переносить ответы и регис ' рационные данные, точно скопировав авторскую орфографию, пункту; нию и стилистику;

соблюдать конфиденциальность и установленный порядок обеспечения информационной безопасности;

профессионально выполнять возложенные на него функции;

соблюдать этические и моральные нормы;

о [ анизация своевременного и точного перевода;

информировать председателя Комиссии о проблемах, возникающих при переводе.

Тифлопереводчик может быть исключен из состава комиссии в случаях:

предоставления о себе недостоверных сведений;

у:ери подотчетных документов;

и исполнения или ненадлежащего исполнения возложенных на него обязанностей;

возникновения конфликта интересов (наличие близких родственников, которь; участвуют в ГИА в текущем году).

Г гение об исключении тифлопереводчика из состава Комиссии прини тек ГЭК на основании аргументированного представления предссе геля Комиссии. В случае неисполнения или ненадлежащего исполнения возложенных на них обязанностей, несоблюдения требований норма - ! ных правовых актов, нарушения требований конфиденциальности и информационной безопасности, а также злоупотреблений установленными полно" гиями, совершенными из корыстной или иной личной заинтер сованности, члены Комиссии привлекаются к ответственности в поря ' у установленном законодательством Российской Федерации.

<sup>М</sup> нистр образования ульской области

Alecel O.A. OCTAINKO